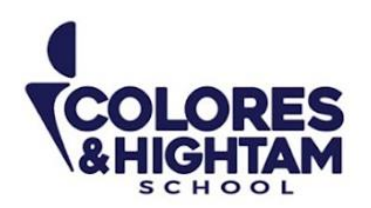

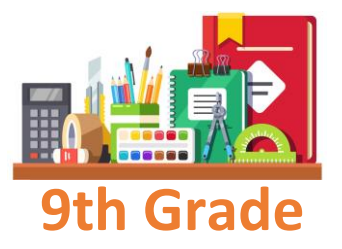

# **9°HTS FORMACIÓN CÍVICA Y ÉTICA**

## **Lunes 29 de abril del 2024**

#### **Tarea 1**

Realizar las páginas de la 38-41 del Diario de aprendizaje. Subir una foto de la actividad con buena calidad y ortografía

### **Tarea 2**

Investigar y escribir en sus cuadernos información sobre "La Paz en un mundo de conflictos" (esta información será usada para un debate). En clase discutiremos la información que recolecten. Subir una foto de la actividad con buena calidad y ortografía

# **9° HTS EDUCACIÓN SOCIOEMOCIONAL**

### **Lunes 29 de abril del 2024**

En su cuderno los alumnos escribirán 7 cosas que estan dispuestos a tolerar y 7 cosas que **NO** estan dispuestos a tolerar. Elaborarán dibujos de cada una de las situaciones.

Subir una foto de la actividad con buena calidad y ortografía.

# **9° HTS MATEMÁTICAS**

### **Martes 30 de abril del 2024**

En tu Diario de Aprendizaje de 3er trimestre elabora el ejercicio 09 de la pg.46

### **Jueves 2 de mayo del 2024**

En tu Diario de Aprendizaje de 3er trimestre elabora el apartado Aplico de la pg. 47

**CONTACTO** (833) 221 34 68-69 Ext 116 y 117 | Colores & Hightam School | Whatsapp (833) 108 3005

www.coloreshtsschool.com

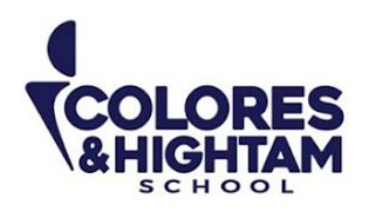

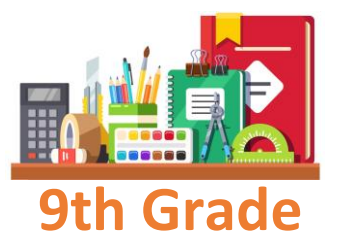

# **9° HTS ESPAÑOL**

### **Jueves 2 de mayo del 2024**

Realiza en tu cuaderno un mapa mental con la información del artículo Comprendo página 34 de tu Diario de Aprendizaje y del recurso Key: La nota informativa

No olvides que todo trabajo y/o tarea debe llevar fecha, título de la actividad. Debes subir tu evidencia (foto) a los espacios habilitados para tareas

## **9° HTS QUÍMICA**

### **Jueves 2 de mayo del 2024**

Después de leer la infografía: La tecnología la diriges tú, de las páginas 26 y 27 de tu Diario de Aprendizaje; escribe un texto en tu cuaderno en el que sugieras cómo usarías esa tecnología

No olvides que todo trabajo y/o tarea debe llevar fecha, título de la actividad y el P.D.A. Debes subir tu evidencia (foto) a los espacios habilitados para tareas

## **9°HTS TECNOLOGÍA**

### **Jueves 2 de mayo del 2024**

Investiga en internet y copia en tu cuaderno los siguientes:

- 1. ¿Cuántas barras de herramientas tiene PowerPoint?
- 2. ¿Cuáles son las funciones principales de PowerPoint?

#### www.coloreshtsschool.com

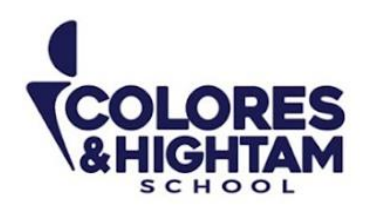

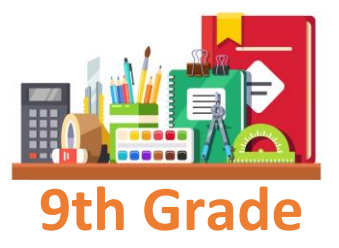

# **9° HTS HISTORIA DE MÉXICO**

**Martes 30 de abril de 2024**

Investigación actividad 02 de la página 36 del diario de aprendizaje.

## **9° HTS ARTES VISUALES**

## **Martes 30 de abril de 2024**

Investiga y escribe en tu cuaderno acerca de un artista del periodo Neoclásico.

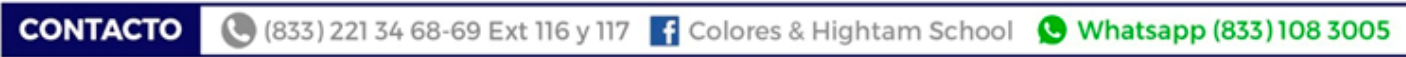

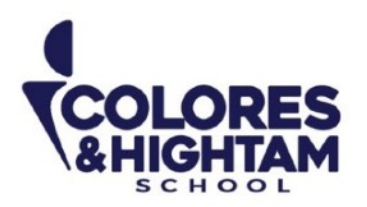

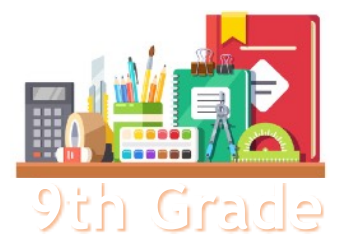

## **9th Grade 9TH GRADE ENGLISH**

## **Tuesday April 30th, 2024**

**Homework** 

**Shaping My Knowledge:** Answer exercise 02 of page 127 of your Learning Log.

*\* Watch out! It's your Shaping My KNOWLEDGE book, it is the last homework from Term 2 books.* 

### **Wednesday May 1st, 2024**

### **Homework**

You have no homework today. Enjoy your day off!

### **Thursday May 2nd, 2024**

#### **Homework**

**Attention:** This is from your **NEW, 3rd Term Learning Log.** 

**Shaping My Knowledge:** Answer exercise 02 of page 26 of your Learning Log.